## UNIX

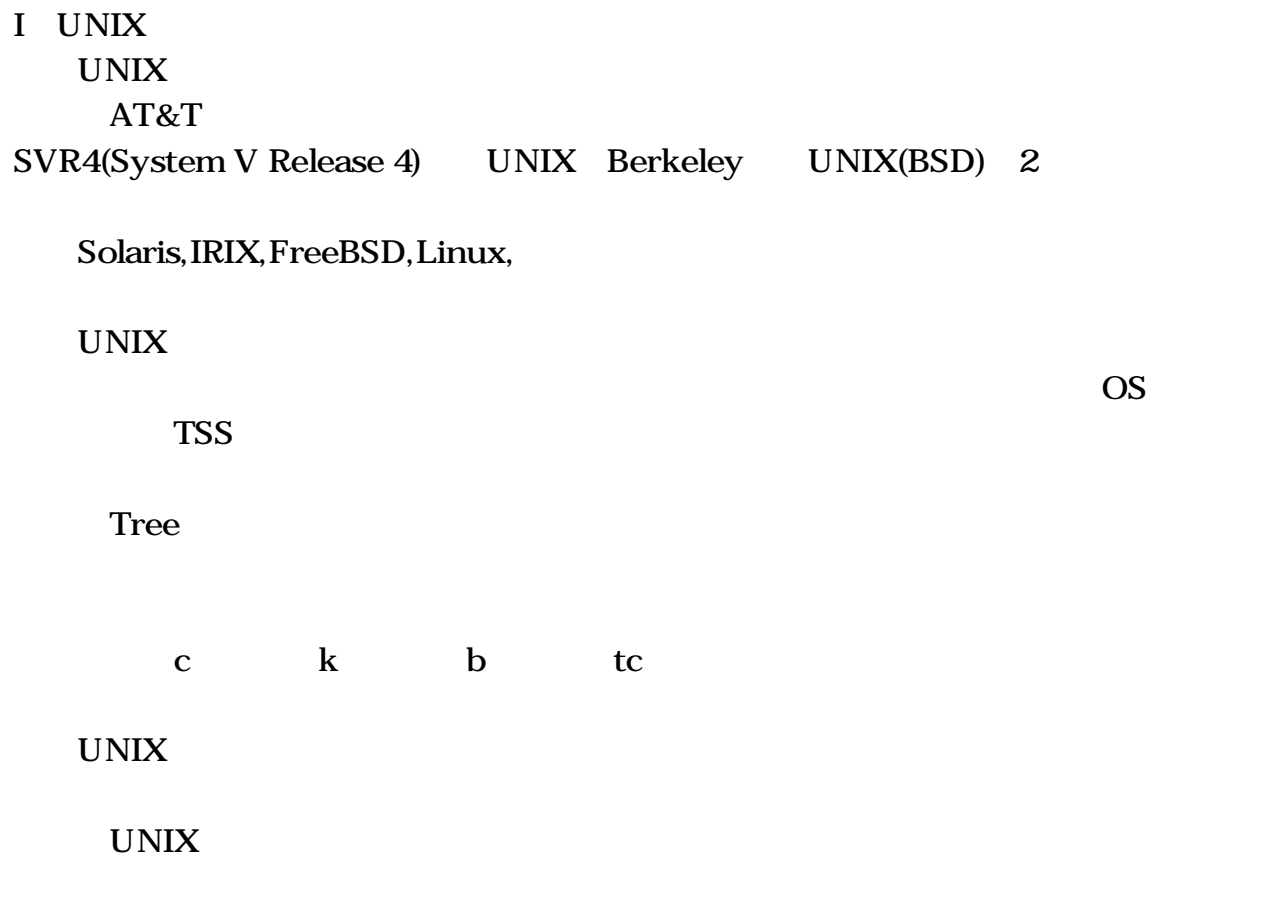

Windows95 S-7/300U 170

telnet Windows95 telnet OK

10.144.45.102

UNIX(r) System V Release 4.0 (mavis)

login: <
CR>

UNIX(r) System V Release 4.0 (mavis) UNIX(r) System V Release 4.0 (mavis)

 $login:$  Password: パスワード<CR> ← Password: login: incorrect login:

UNIX(r) System V Release 4.0 (mavis)

login: <CR> Password: Last login: SunMicrosystems Inc. SunOS 5.5.1 Generic May 1996 mavis\$

 $\lambda$  (who)

logout exit

 SunMicrosystems Inc. SunOS 5.5.1 Generic May 1996 mavis\$ logout (exit) <CR>

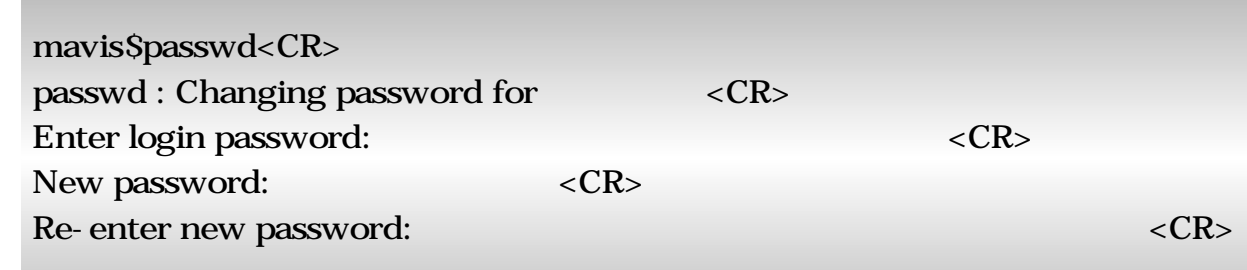

 mavis\$ passwd<CR> passwd: Changing password for Enter login password:

パーミッションが与えられていません。

ここで しょうしょう しょうしょうしょう Sorry: wrong passwd

 mavis\$ passwd<CR> passwd: Changing password for Enter login password: New password: Re-enter new password: ここで、 ここで、 ここで、 ここで、 ここで、 ここ

 They don't match; try again. New password:

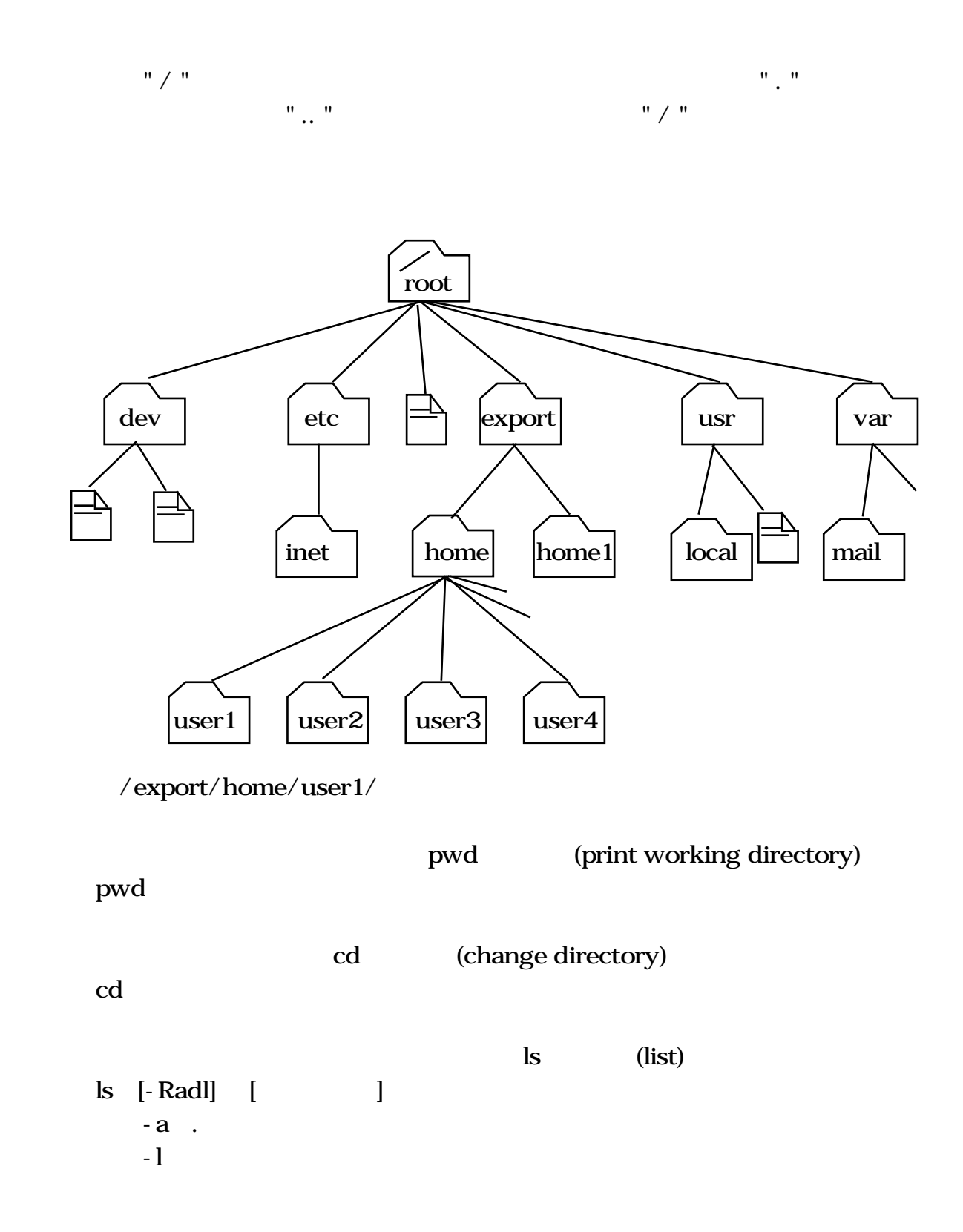

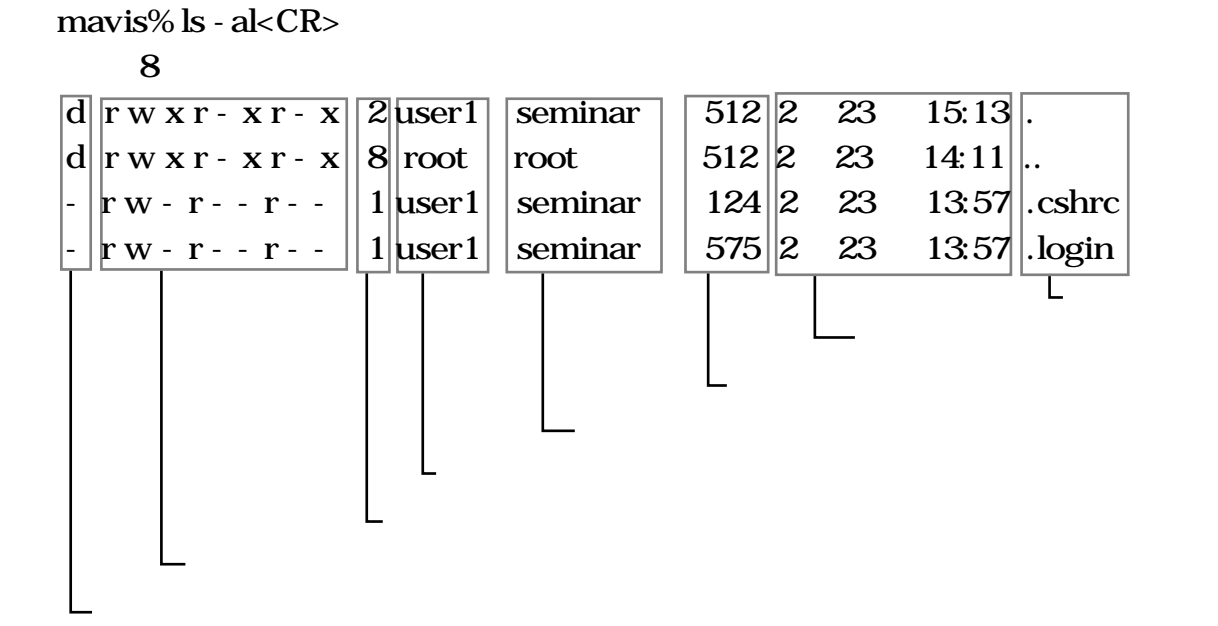

cat (concatenate)  $\lceil \quad \rceil$  cat

more

[ ] more

space return q and  $\boldsymbol{\mathsf{q}}$ 

> cp (copy)  $[$  ] copy  $[-i]$

mv (move)  $[$  ] move  $[-i]$ 

```
rm (remove)
[ ] rm [-ir]-i -i-r
```
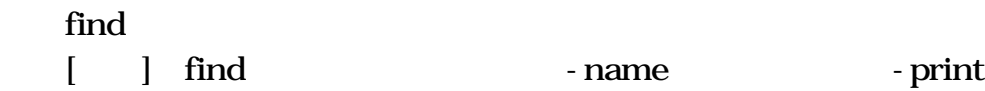

 $\overline{\phantom{a}}$ 

grep  $\begin{bmatrix} 1 & 1 \end{bmatrix}$  grep

mkdir (make directory) [ ] mkdir

 $UNIX$ 

```
i * / [ ] () ; ?^ | <ii + -
                     iii
iv and the set of \mathbf i values of \mathbf i values of \mathbf i values of \mathbf i values of \mathbf i values of \mathbf i values of \mathbf i values of \mathbf i values of \mathbf i values of \mathbf i values of \mathbf i values of \mathbf i values of
```
rmdir (remove directory) [ ] rmdir

UNIX  $\sqrt{2\pi}$ 

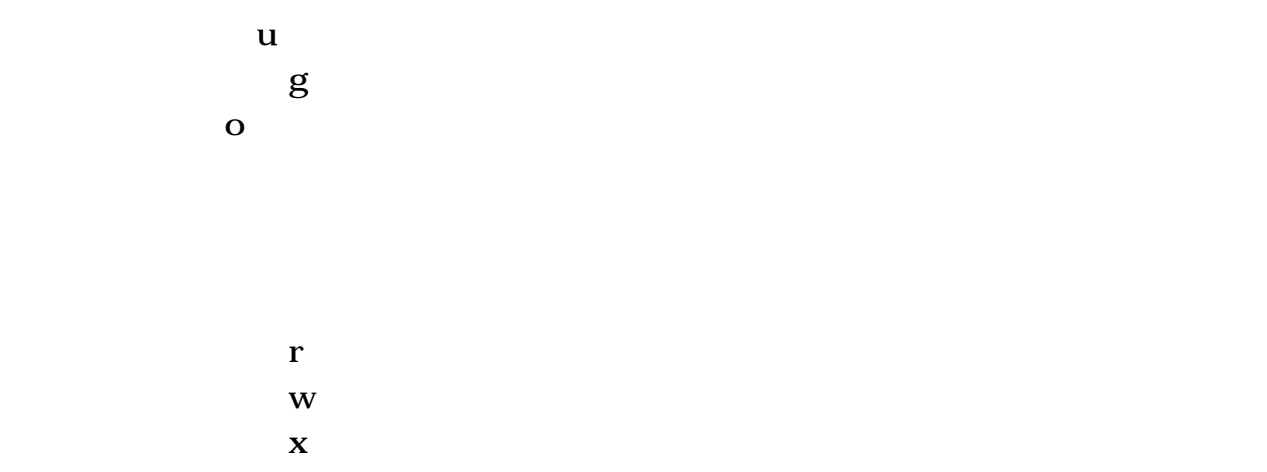

## アイル chmod chmod

<u>root</u> chmod [ ] chmod

 $r w x r - x r -$ 

فستستحل المستنسط

mavis\$ chmod 754 sample<CR>